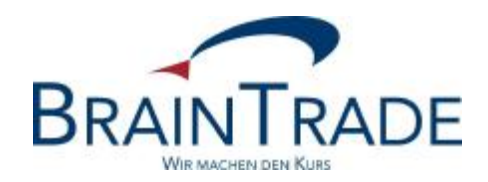

# XONTRO Newsletter

Kreditinstitute

Nr. 50

XONTRO / Kreditinstitute Newsletter Nr. 50

## **1. Änderungen bei der Eingabe von FZ**

Bei der Eingabe von Geschäften außerhalb der Kursfeststellung kann die Valuta FZ + Datum mitgegeben werden.

Zur Zeit gilt für das zulässige Valutadatum bei FZ noch

- das Datum muss größer sein als der Eingabetag **und**
- muss größer sein als der Emissionstermin.

Ab dem 28. März 2011 gilt

- das Datum muss größer sein als der Eingabetag **und**
- muss größer oder gleich dem Emissionstermin sein.

## **2. Valutadatum in den Ausführungsbestätigungen von MAX-ONE**

Ab dem 28. März 2011 wird auch in den Ausführungsbestätigungen (MT519) aus MAX-ONE die Emissionsvaluta enthalten sein. Es gelten die gleichen Regeln wie für die Belegung der Ausführungsbestätigungen aus XONTRO; d.h. es wird das Feld "Versionsnummer" im Etikett 35B, 3. Zeile genutzt. Das Datum wird 8-stellig in die ersten Stellen eingefügt und der Rest des Feldes mit Nullen aufgefüllt.

Beispiel:

:35B:ISIN DE0005492862 ARTSTOR AG 201010220000000000

Im Übrigen siehe dazu Newsletter 47 für Kreditinstitute.

## **3. Börsenzeit an den Börsen Hamburg und Hannover**

Ab dem 28. März 2011 beginnt der Börsenhandel an den Börsen Hamburg und Hannover um 8:00 Uhr. Die Skontroführer können die Orderbücher ab 7:30 Uhr einsehen.

Siehe hierzu auch das Schreiben der Börsen AG, das wir diesem Newsletter beigefügt haben.

XONTRO / Kreditinstitute Newsletter Nr. 50

## **4. Börsenzeit an der Börse Stuttgart**

Ab dem 1. April 2011 beginnt der Börsenhandel an der Börse Stuttgart um 8:00 Uhr. Die QLPs können die Orderbücher ab 7:30 Uhr einsehen.

Siehe hierzu auch das Schreiben der Börse Stuttgart, das wir diesem Newsletter beigefügt haben.

## **5. Kennzeichnung der Emissionsvaluta durch FE**

Im Handel per Erscheinen wird seit Dezember 2010 maschinell die Emissionsvaluta gesetzt. Zur Zeit wird hierfür noch das Kürzel FZ verwendet. Wie im Newsletter 47 für Kreditinstitute angekündigt, soll hierfür zukünftig das Kürzel FE verwendet werden.

Ab dem 23. Mai 2011 wird das Kürzel FE eingesetzt. FE wird ausschließlich maschinell gesetzt; hierfür gelten die gleichen Kriterien wie bisher noch für das maschinell gesetzte FZ. Diese Kriterien werden im Folgenden nochmals aufgeführt.

## **5.1. Allgemeine Regeln**

## **5.1.1. Alle Papiere außer AKV-verwahrten Renten<sup>1</sup>**

Regel:

 $\overline{a}$ 

Wenn Schlusstag + 2 Börsen- oder Abwicklungstage kleiner oder gleich Emissionstermin, dann wird maschinell FE + Emissionstermin gesetzt.

In den "Grenzfällen" heißt das:

a) Wenn der Schlusstag 2 Börsen- oder Abwicklungstage vor dem Emissionstermin liegt, wenn also die normale nationale Valuta mit dem Emissionstermin identisch ist, wird ebenfalls FE gesetzt.

b) Wenn der Schlusstag 1 Börsen- oder Abwicklungstag vor dem Emissionstermin liegt, wenn also die normale nationale Valuta 1 Tag später als der Emissionstermin ist, bleibt es bei der nationalen Valuta. Die Valuta eines solchen Geschäftes wird also nicht auf dem Emissionstermin vorgezogen (keine 1-tägige Valuta).

<sup>1</sup> Also alle Papiere mit nationaler Valuta

XONTRO / Kreditinstitute Newsletter Nr. 50

## **5.1.2. AKV-verwahrte Renten<sup>2</sup>**

Regel:

Wenn Schlusstag + 3 Börsen- oder Abwicklungstage kleiner oder gleich Emissionstermin, dann wird maschinell FE + Emissionstermin gesetzt.

In den "Grenzfällen" heißt das:

a) Wenn der Schlusstag 3 Börsen- oder Abwicklungstage vor dem Emissionstermin liegt, wenn also die normale internationale Valuta mit dem Emissionstermin identisch ist, wird ebenfalls FE gesetzt.

b) Wenn der Schlusstag 2 oder 1 Börsen- oder Abwicklungstage vor dem Emissionstermin liegt, wenn also die normale internationale Valuta 1 oder 2 Tage später als der Emissionstermin ist, bleibt es bei der internationalen Valuta FI. Die Valuta solcher Geschäfte wird also nicht auf den Emissionstermin vorgezogen.

## **5.2. CCP**

FE verhindert die Übergabe an den CCP.

## **5.3. Händische Geschäfte mit AS**

Bei Geschäften mit AS (abweichendem Schlusstag) wird die Valuta so ermittelt, wie wenn das Geschäft am AS erfasst worden wäre. Das kann dazu führen, dass FE + Emissionsdatum in der Vergangenheit liegt, das führt aber auch bei Stückzinsen zu genau den Zinsen, die bei rechtzeitiger Erfassung des Geschäfts ermittelt worden wären.

Das maschinelle FE kann mit FZ + Datum überschrieben werden; hierfür gelten ab dem 28. März die Regeln in Abschnitt 1.

Im Übrigen siehe dazu Newsletter 47 für Kreditinstitute.

#### **Hinweis**

 $\overline{a}$ 

Ab dem 21. März 2011 steht ein aktualisiertes online-Handbuch in unserem Internet-Auftritt [www.XONTRO.de](http://www.XONTRO.de) zur Verfügung.

Folgen sie dem Pfad XONTRO/Kreditinstitute/Dokumentation Dialog.

<sup>2</sup> Also alle Papiere mit internationaler Valuta